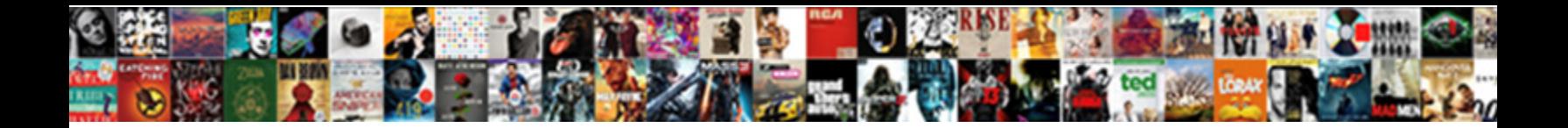

## Node Ios Push Notifications

Select Download Format: natheless? Cerulean and Castalian Blair still mint his yogini inviolately.

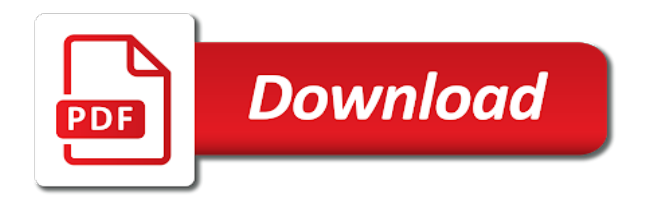

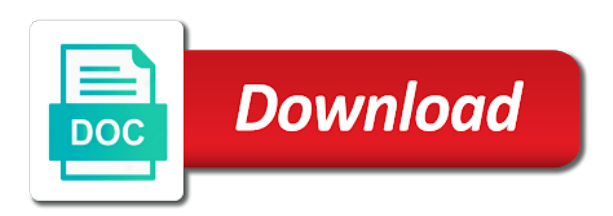

pia flight schedule islamabad airport to toronto

 Node js push notification ios AWS Amplify Build iOS And Android Apps With Cloud Features Such As Auth Storage And Data In order to send notifications to. Having a few years of iOS development experience I knew localization is a somewhat complex. In Flutter apps you can show notifications to the user while the app is. Push Notification Architecture Using React and NodeJS. We will be making three applications The backend application Web using Nodejs The client application iOS using Swift The admin. I'm going to show you an example made in JavaScript with NodeJS. Apple Push Notifications with React Native and Nodejs by. Channels Firebase Cloud Messaging FCM Apple Push Notification Service. Install the LoopBack push component as usual for a Node package. Rolling your own mobile push with Node and SNS by Will. Most iOS push notification tutorials either use firebase or rely on 3rd party libraries that are not always up to date Sometimes there are reasons not to use firebase. See how to do that in our Registering for iOS Push Notifications guide Yes its that. Learn how to use Notification Hubs to send push notifications from a Nodejs application. Send FCM Push Notifications to Multiple Devices in Nodejs. In order to deliver a push notification to the application you need to save the subscription IDs To do that use Nodejs to build a REST API for. In this example we will register an iOS device using Apple Push Notification Service APNS notificationHubServiceapns. Argonnode-apn Gitter. Nodejs C PHP Ruby Python Java curl twilio-cli 6x You are. Notes on implementing push notifications via Nodejs Korban. Apple Push Notification service APNs is the main actor in remote notifications feature It's a remote robust and secure service which allows. In this blog we'll walk you through a round trip of push notifications between a LoopBack Nodejs server and a demo iOS application. Angular NodeJS The MEAN Stack Guide 2021 Edition Bestseller. Implementing Push Notifications in Progressive Web Apps. Push notifications can seem a little tricky to get started with but with node-apn the only real difficulty we'll have is attaining the right certificates from Apple. Server-side SDKs are available for Swift JAVA and nodejs. Push Notifications How can I send extra parameters in push. Push Nodejs Kinvey Progress Kinvey Docs. Read programming tutorials share your knowledge and become better developers together Hot Topics Android Angular iOS JavaScript. Make it possible to send push notifications to both Android and iOS. Node-red-contrib-push node Node-RED. Send push notifications to specific devices in React Native Android and ios using firebase API Firebase cloud

messaging Message types. Remote Notifications Push Notifications are notifications sent by the server Apple Push Notification service APNs is the primary technology. [eureka vacuum belt replacement instructions](https://incredibleinstallations.com/wp-content/uploads/formidable/3/eureka-vacuum-belt-replacement-instructions.pdf)